Institut for Matematik og Datalogi 8. september 2017 Syddansk Universitet, Odense RF

# Eksaminatorier DM534

Husk at læse de relevante slides før du forsøger at løse en opgave.

# Uge 37

1. Hvad er output af kredsløbet nedenfor?

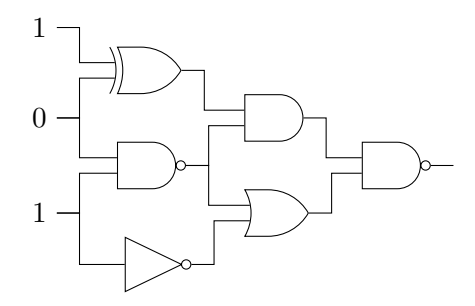

2. Opskriv hele sandhedstabellen for kredsløbet.

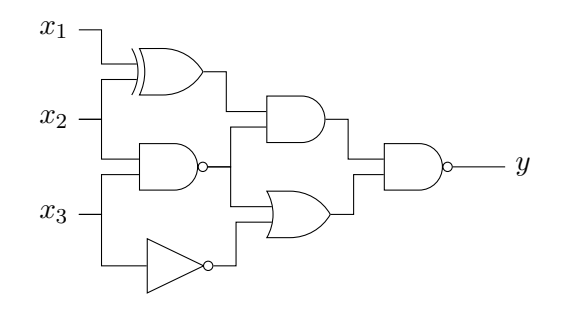

3. Lav et kredsløb med tre inputs, som har følgende sandhedstabel:

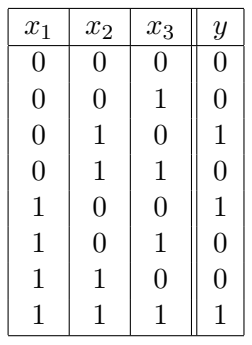

4. Konvertér følgende tal i 2-talsystemet (binær repræsentation) til 10talsystemet:

```
101011012, 111111002
```
5. Konvertér følgende tal i 10-talsystemet til 2-talsystemet (binær repræsentation):

## 101, 256

6. Konvertér følgende tal i two's complement (8 bits) til 10-talsystemet:

# 10101010, 01010101

7. Vend fortegnet på følgende tal i two's complement (8 bits):

# 10101010, 01010101

8. Konvertér følgende tal i 10-talsystemet til 8 bits two's complement (hint: find først two's complement af den positive udgave af tallet ved at konvertere det til 2-talsystemet, og vend så fortegnet).

## -53, -126

9. Konvertér følgende tal i 10-talsystemet til excess notation (8 bits):

-53, -126

10. Konvertér følgende tal i 2-talsystemet med fast decimalpunkt til 10talsystemet:

# 11.1012, 1101.10101<sup>2</sup>

11. Konvertér følgende tal i 2-talsystemet fra fast decimalpunkt til flydende decimalpunkt (med notationen fra slides for 8 bits flydende decimalpunktstal):

# $-0.00101_2, 1100.0_2$

12. Konvertér følgende tal i flydende decimalpunkt (med notationen fra slides for 8 bits flydende decimalpunktstal) til 2-talsystemet med fast decimalpunkt, og derefter til 10-talssystemet:

#### 01110101, 10001100

13. Konvertér følgende hexadecimale udtryk til bitstrenge:

## 2, A1, FF05, 001A

14. Konvertér følgende bitstrenge til hexadecimale udtryk:

# 1110, 10101110, 0001110101011111

15. Konvertér følgende hexadecimale udtryk, set som tal i 16-talsystemet, til tal i 10-talsystemet:

# C, 1A, F05,

- 16. I denne opgave bruges instruktionssættet fra CPU-simulatoren beskrevet i slides om CPUer og maskinkode. Hvad er den hexadecimale notation for kommandoerne til at gøre følgende (numre på registre og RAM celler er nedenfor angivet hexadecimalt):
	- Kopiere indholdet af register C til RAM celle 0A.
	- Lægge bitmønstret 10110011 ind i register 2.
	- Addere register 3 og 4, og lægge resultatet i register 5.
- Lave bit-wise XOR af register B og C.
- Hoppe til instruktionen i RAM celle 14 hvis indholdet i register  $C$  er  $>$  end indholdet i register 0.
- 17. I denne opgave bruges instruktionssættet fra CPU-simulatoren beskrevet i slides om CPUer og maskinkode. Forklar hvad følgende program gør:

```
1110
1212
5112
1214
5112
3118
C000
```
18. I denne opgave bruges instruktionssættet fra CPU-simulatoren beskrevet i slides om CPUer og maskinkode. Lav et program som læser to heltal fra RAM celle 16 og 18, og som skriver det største af dem i celle 14 (numre på RAM celler er her angivet hexadecimalt).